### Overview. . .

#### Name Analysis

• Match up each use of an identifier with the correct declaration. Report an <sup>y</sup> undeclared identifiers.

#### Expression Analysis

- Assign types to every sub-expression.
- Report type mismatches:  $X:="Hi" * "there"$ .

#### Prepare for Code Generation

- Insert explicit type con versions: X:=5+6.7⇒ $X: = f$ loat $(5) + 6.7$ .
- Compute labels for conditional- and loop-statements.

### Name Analysis

- Algol-like languages allo w the same name to be declared in different scopes. During name analysis the use of a name is matched up with the corresponding declaration.
- Slide 10–1

✬

 $\setminus$ 

✬

 $\bigg($ 

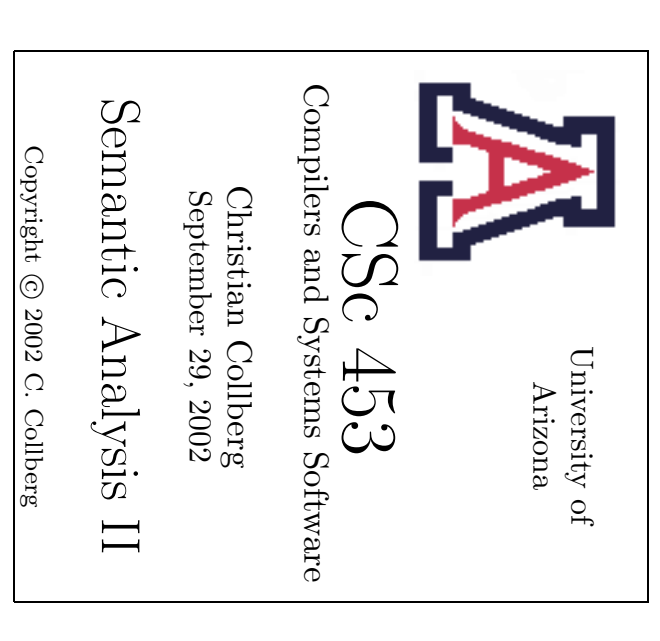

### Overview

✬

• Several independent tasks have to be performed during semantic analysis:

#### Declaration Analysis

• Go through and chec k the legalit <sup>y</sup> of the declarations (types, variables, procedures, etc) in the program. Chec k for:

1. multiple declarations: VAR x,y,x : int.

- 2. undeclared types : VAR x : intger.
- 3. illegal sym bol kinds: VARX : integer; VAR Y : X.
- Construct sym bol tables and environments to be used during name and expression analysis.

 $\bigg($ 

 $\begin{pmatrix} 1 & 0 & 0 \\ 0 & 0 & 0 \\ 0 & 0 & 0 \\ 0 & 0 & 0 \\ 0 & 0 & 0 \\ 0 & 0 & 0 \\ 0 & 0 & 0 \\ 0 & 0 & 0 \\ 0 & 0 & 0 & 0 \\ 0 & 0 & 0 & 0 \\ 0 & 0 & 0 & 0 \\ 0 & 0 & 0 & 0 & 0 \\ 0 & 0 & 0 & 0 & 0 \\ 0 & 0 & 0 & 0 & 0 \\ 0 & 0 & 0 & 0 & 0 & 0 \\ 0 & 0 & 0 & 0 & 0 & 0 \\ 0 & 0 & 0 & 0 & 0 & 0 \\ 0 & 0 &$ 

 $\bigg($ 

Slide

10–2

VAR I, K : INTEGER;

PROCEDURE P (K : INTEGER); PROCEDUREQ (L : INTEGER); BEGIN I := L + K; (\* I<sub>global</sub> := L<sub>Q</sub> + K<sub>P</sub> \*) END Q; VARJ : INTEGER; BEGIN I := J + K; (\* I<sub>global</sub> := J<sub>P</sub> + K<sub>P</sub> \*) END P;

### Building the Sym bol Table

- This time we want to build a symbol table from a sequence of declarations. At the same time we want to chec k for multiply declared identifiers.
- In this example, the sym bol table is simply a set of identifiers. Normally, we'd also want the sym bol table to include other kinds of information: type, size, and offset for variables, formal parameters for procedures, etc.
- We use a threaded attribute Ids of type SyTab={String} (set of strings). IdsIn is inherited and holds the current set of identifiers. IdsOut is synthesized and returns the complete sym bol table.
- Pperations on SyTabs: Union (∪) and mem ber (∈).

### Building the Sym bol Table. . .

• At any node **n**, **n**. Ids0ut-**n**. IdsIn is the set of variables declared in the subtree rooted at n.

Abstract Syntax:

Program ::= ⇐Id:String DeclSeq:Decl StatSeq:Stat

- Decl ::= VarDecl | ProcDecl | NoDecl
- $\textsf{VarDecl} ::= \ \Leftarrow$ Id: $\textbf{String} \Leftarrow$ TypeName: $\textbf{String Next:Decl}$  $\hat{\mathbb{1}}$ Ids:SyTab
- ProcDecl  $::=\Leftarrow$ Id: $\textbf{String}\text{ Locals:}\text{Decl}\text{ StatSeq:}\text{Stat}\text{ Next:}\text{Decl}$  $\textcolor{red}{\textbf{1}}$ Ids:SyTab
- $\mathsf{NoDecl} ::= \mathsf{\$Ids}{:}\mathbf{SyTab}$

Slide 10–5

 $\begin{bmatrix} 1 & 1 & 1 \\ 1 & 1 & 1 \\ 1 & 1 & 1 \end{bmatrix}$ 

 $\bigg($ 

 $\bigg($ 

Slide

✬

 $\setminus$ 

✬

10–4

### Sym bol Tables

✬

 $\setminus$ 

✬

- All compilers use a **symbol table**. In it we record all information regarding every declared item (variable, procedure, constant, etc).
- The sym bol table is built during declaration analysis.
- The sym bol table is used during name analysis and type checking to look up identifiers.
- Some compilers build one (huge) sym bol table for the entire input program. Others build one separate sym bol table for eac h scop e.
- The type of information which is stored in a symbol table node depends on the declaration:

### Sym bol Tables. . .

All Symbols Name, Position, Level, Enclosing Block, ...

Variables Type, Size, . . .

Constants Type, Size, Value, ...

Types Size, . . .

Records Fields

Arrays Index-Type, Index-Range, Element-Type

Procedures Formal Parameters, Size of Local Data, ...

TYPET= RECORD a, b : CHAR END;

VAR X : T;

PROCEDURE Q (a: T); BEGIN ... END Q;

 $\bigg($ 

 $\begin{bmatrix} 1 & 1 & 1 \\ 1 & 1 & 1 \\ 1 & 1 & 1 \end{bmatrix}$ 

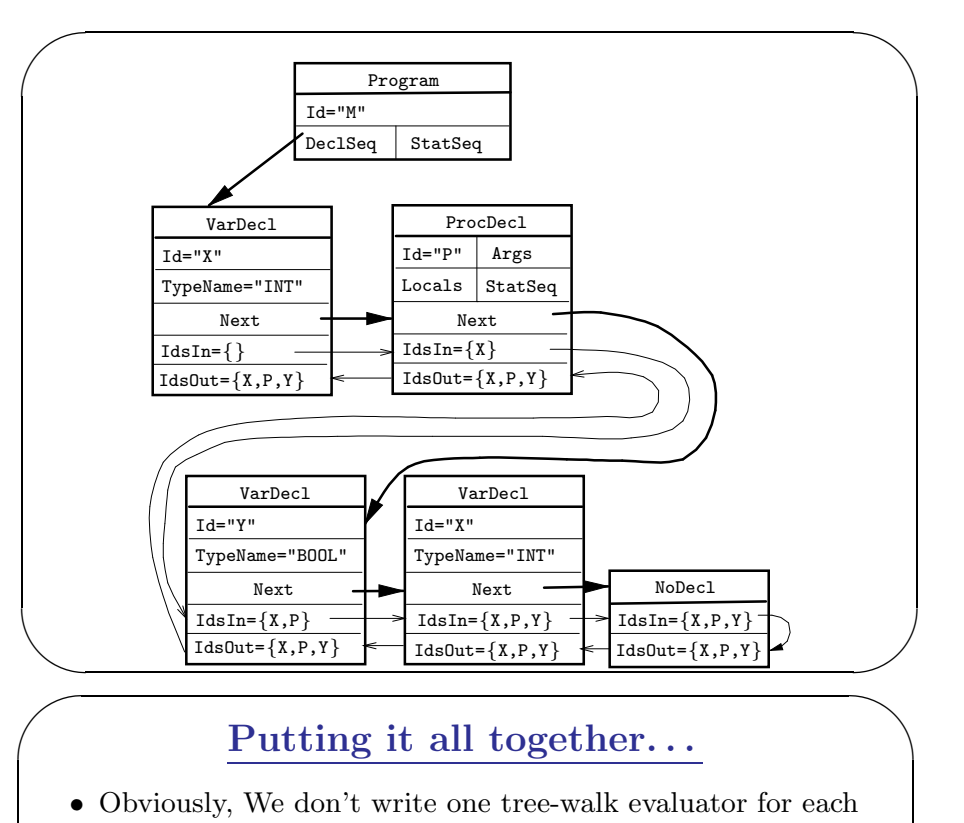

### Putting it all together. . .

- Obviously, We don't write one tree-walk evaluator for eac hattribute. Rather, we walk o ver the tree once (or maybe twice or three times, depending on the language) and evaluate as man y attributes as possible.
- In this example we'll just use several attribute evaluation rules in order to
	- 1. Check for multiple declarations and build a sym bol tablecontaining all the identifiers.
	- 2. Assign an offset to eac h variable and compute the total size of the variables declared.
	- 3. Assign a unique num ber to eac h declared identifier and count the number of identifiers.

 $\bigg($ Program ::= ⇐Id:String DeclSeq:Decl StatSeq:Stat  $\{$  DeclSeq.IdsIn:= $\{\}$ }  $\textsf{VarDecI} \ :: \Leftarrow \textsf{Id} \texttt{:String} \Leftarrow \texttt{TypeName} \texttt{:String}$  ${\tt Next: Decl}$   $\mathcal Q$ Ids: ${\bf SyTab}$ {  $\mathtt{CHECK\_Id} \in \mathtt{IdsIn} \Rightarrow \mathtt{ERROR}("Multiple Declaration")$ Next.IdsIn := IdsIn ∪ Id IdsOut := Next.IdsOut }  $\mathsf{Decl}\ ::=\ \mathsf{\mathbb{I}\mathsf{Id}\mathsf{s}\mathsf{:}\mathsf{S}\mathsf{y}\mathsf{Tab}}$  $\{$  IdsOut := IdsIn  $\}$ 

✬

 $\setminus$ 

✬

```
PROCEDURE Program (n: Node);
  n.DeclSeq.LdsIn:=\{\}; Decl(n.DeclSeq);PROCEDURE Decl (n: Node);
   \begin{array}{lcl} \texttt{IF n.Kind} & \in & \{\texttt{VarDec1, ProCDec1}\} \end{array} THEN
       IF n.Id
∈ n.IdsIn THEN
          PRINT n.Pos ":Multiple "declaration: " n.Id;
      ENDIF;
       n.Next.IdsIn := n.IdsIn
∪ {n.Id};
      Decl(n.Next);
       n.IdsOut := n.Next.IdsOut
   ELSIF n.Kind
= NoDecl THEN
       n.IdsOut := n.IdsIn
  ENDIF
```
 $\begin{bmatrix} 1 & 1 & 1 \\ 1 & 1 & 1 \\ 1 & 1 & 1 \end{bmatrix}$ 

 $\bigg($ 

Slide

10–9

Slide

10–8

```
\bigg(PROCEDURE VarDecl (n: Node);
      n.Next.SizeIn := n.SizeIn
+ size(n.TypeName);
      n.Next.CountIn := n.CountIn
+ 1;
      IF n.Id
∈ n.IdsIn THEN
         PRINT n.Pos ":Multiple declaration: " n.Id;
     ENDIF;
      n.Next.IdsIn := n.IdsIn
∪ {n.Id};
     Decl(n.Next);
      n.CountOut := n.Next.CountOut;
      n.SizeOut := n.Next.SizeOut;
      n.IdsOut := n.Next.IdsOut
   PROCEDURE ProcDecl (n: Node);
      n.Next.SizeIn := n.SizeIn;
     (* Rest is same as for VarDecl *)
```
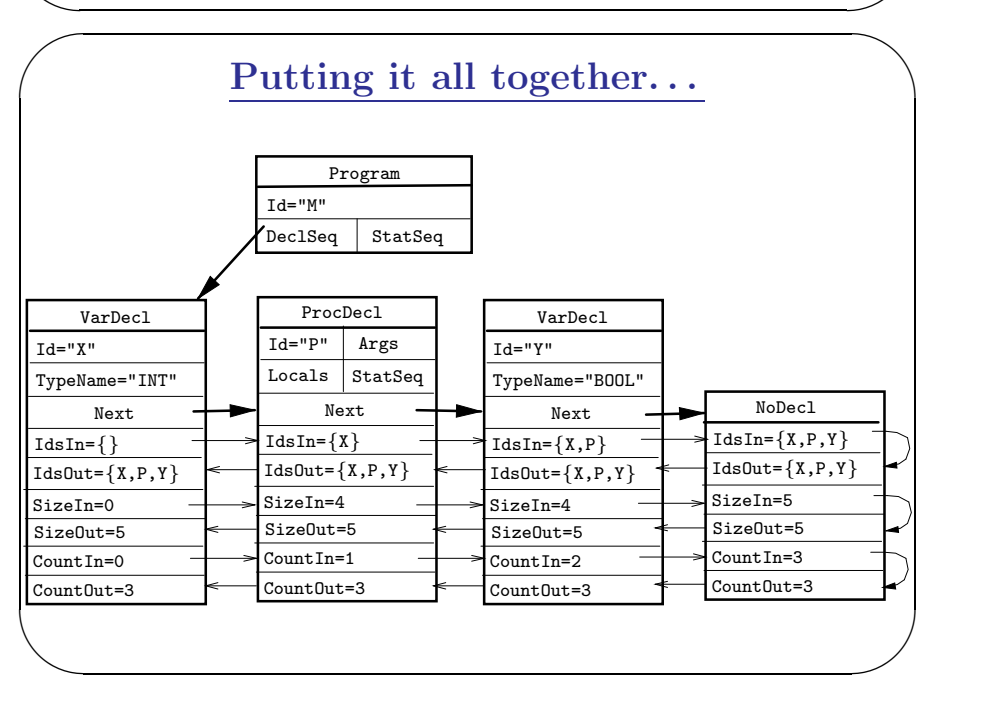

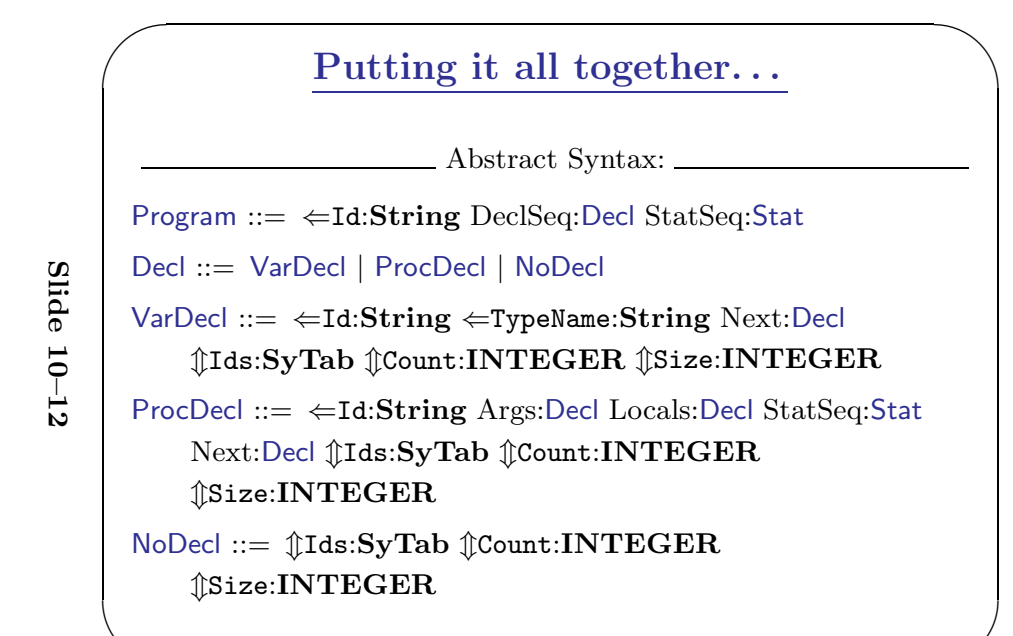

 $\setminus$ 

✬

```
PROCEDURE Program (n: Node);
  n.DeclSeq.IdsIn := \{\};n.DeclSeq.CountIn:=0;
  n.DeclSeq.SizeIn:=0;
  Decl(n.DeclSeq);
```
 $\begin{bmatrix} 1 & 1 & 1 \\ 1 & 1 & 1 \\ 1 & 1 & 1 \end{bmatrix}$ 

✬

 $\bigg($ 

Slide

10–13

```
PROCEDURE Decl (n: Node);
   IF n.Kind
= VarDecl THEN VarDecl(n);
   ELSIF n.Kind
= ProcDecl THEN ProcDecl(n);
   ELSIF n.Kind
= NoDecl THEN
      n.CountOut := n.CountIn;
      n.SizeOut := n.SizeIn;
      n.IdsOut := n.IdsIn
  ENDIF
```
Slide 10–15

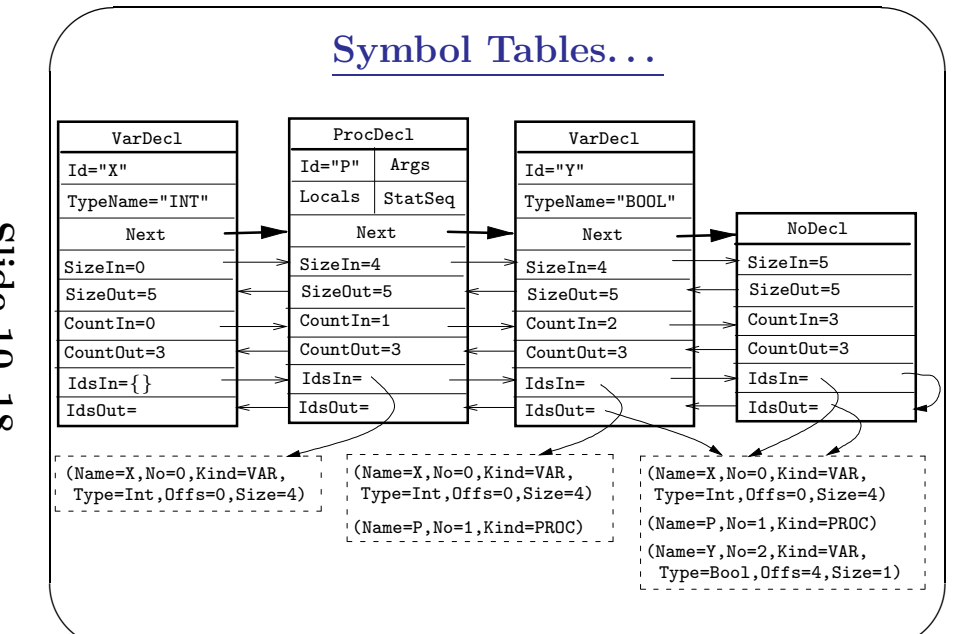

### Implementing Sym bol Tables

Sym bol tables are sets of tuples. An y set data structure will do fine. Hash tables, binary searc h trees, or linked lists will be OK, depending on the size of the table.

```
TYPE KindT
= (Var,Proc,Type,Const);
     DataT= RECORD
         Name: String; Number: INTEGER; Pos: Position;
         CASE Kind : KindT OF
               Var : Type:String; · · · |
               \texttt{Const}: \texttt{ Value}: \texttt{INTER}: \cdots |END;
         Next : SyTab;
     END;
     SyTab
= POINTER TO DataT;
```
 $\bigg($ Sym bol Tables• For all sym bols we'll store Kind (VAR or PROC), Name, and Number (every identifier has a unique number). For variables we'll also store **Size**, **Type**, and **Offset** (address). • We'll assume that  $\textcircled{f}$ Count:INTEGER and  $\textcolor{red}{\textbf{\texttt{\$Size:}}}\textbf{INTEGR} \text{ are available.}$ VAR X : INTEGER; PROCEDURE P (); BEGIN ...END P; VARY : BOOLEAN;  $\Downarrow$  Build Symbol Table  $\Downarrow$ { (Name="X",No=0,Kind=VAR,Size=4,Type=Int,Offset=0), (Name="P",No=1,Kind=PROC), (Name="Y",No=2,Kind=VAR,Size=1,Type=Bool,Offset=4)} Slide 10–16

✬

```
\begin{bmatrix} 1 & 1 & 1 \\ 1 & 1 & 1 \\ 1 & 1 & 1 \end{bmatrix}\setminus\bigg(✬
   PROCEDURE Decl (n: Node);
      IF n.Kind
= VarDecl THEN
        Sy := (Name=n.Id, No=n.CountIn,Offset=n.SizeIn,
                 Kind=VAR,Size=size(n.TypeName),Type=n.TypeName);
         \tt n. Next. IdsIn := n. IdsIn \;\cup\;\;\{Sy\};Decl(n.Next);
        n.IdsOut:=n.Next.IdsOutELSIF n.Kind
= ProcDecl THEN
        Sy := (Name=n.Id, Kind=PROC, No=n.CountIn);
         {\tt n.Next.JdsIn} := {\tt n.JdsIn} \;\cup\;\;\{\mathrm{Sy}\};Decl(n.Next); n.IdsOut:=...
      ELSIF n.Kind
= NoDecl THEN
         n.IdsOut := n.IdsIn
     ENDIF
```
Slide

 $\vert$ 

✬

10–17

 $\begin{bmatrix} 1 & 1 & 1 \\ 1 & 1 & 1 \\ 1 & 1 & 1 \end{bmatrix}$ 

#### SyTabs for Nested Scope. . .

PROGRAM M; PROCEDUREP ();  $\operatorname{VAR}$  X : INTEGER; PROCEDURE Q ( X : CHAR; Z : INTEGER);  $\mathbf{VAR}\,$  Y : INTEGER;  $\mathbf{VAR} \; \; \mathbf{Z} \; : \; \mathbf{CHAR} \, ;$ BEGIN END Q; BEGIN END P; BEGIN END M;

<code>Formal, V</code>ar<code>Decl ::=  $\Leftarrow$ Id:String  $\Leftarrow$ TypeName:String</code>  ${\tt Next:}\boldsymbol{\rm Decl\,\,\,} \mathcal{J}\boldsymbol{\rm Ids:}\boldsymbol{\rm SyTab}$  $\{ \quad \mathtt{Next}.\mathtt{IdsIn} \ := \ \mathtt{IdsIn} \ \cup \ \ \{ \mathtt{(Name=Id, Kind=VAR, \cdots)} \};$  ${\tt IdsOut\texttt{:=Next}.IdsOut }\}$ 

 $\mathsf{ProcDecI} \ :: = \ \Leftarrow \mathbf{Id} \colon \mathbf{String}\ \mathsf{Locals} \colon \mathsf{DecI}$ Formals: $\operatorname{\sf Decl}$  StatSeq:Stat Next: $\operatorname{\sf Decl}$   $\operatorname{\textcircled{}}$ Ids: $\operatorname{\textsc{Sym}}$ ab  $\{$  Formals.IdsIn :=  $\{\};$ Locals.IdsIn := Formals.IdsOut; Next.IdsIn := IdsIn ∪ $\{(\texttt{Name}=Id,\texttt{Kind}=PROC,\texttt{Vars}=Locals.\texttt{IdsOut},\cdots)\};$  ${\tt IdsOut\texttt{:=Next}.IdsOut }\}$ 

 $\textsf{NoDecl}\ ::=\ \text{\$Ids}\ \textbf{SyTab}\ \{\ \texttt{IdsOut}\ :\ =\ \texttt{IdsIn}\ \}$ 

### SyTabs for Nested Scop e

✬

 $\setminus$ 

✬

 $\bigg($ 

Slide

✬

 $\setminus$ 

✬

10–20

 $\begin{pmatrix} 1 & 1 & 1 \\ 1 & 1 & 1 \\ 1 & 1 & 1 \end{pmatrix}$ 

 $\bigg($ 

Slide

10–21

- This time we are going to build one sym bol table for eac h nested scope.
- Note that the formal parameters and local variables of a procedure belong to the same scope.
- The next slide shows the abstract syntax for a language with variable and procedure declarations. The following slides show an example program, the attribute grammar, and the tree-walker.

### SyTabs for Nested Scope. . .

Program ::=  $\Leftarrow$ Id: $\textbf{String}$   $\text{DeclSeq:}$ Decl  $\text{StatSeq:}$ Stat Decl ::=VarDecl | ProcDecl | NoDecl  $\textsf{VarDecl} ::= \ \ \Leftarrow \texttt{Id:String} \ \ \Leftarrow \texttt{TypeName:String Next:Decl}$  $\hat{\mathbb{I}}$ Ids:SvTab Formal ::=  $\Leftarrow$ Id: $\textbf{String} \Leftarrow$ TypeName: $\textbf{String Next:}$ Decl  $\mathcal{D}$ Ids:SyTab ProcDecl ::= ⇐Id:String Args:Decl Locals:Decl Formals:Decl  $\operatorname{StatSeq:Stat Next:Decl}$   $\operatorname{\textcircled{I}}$ Ids: $\operatorname{\textcircled{SyTab}}$ <code>NoDecl</code> ::=  $\mathcal{\mathbb{I}}$ Ids: $\mathbf{SyTab}$ 

 $\bigg($ 

 $\begin{bmatrix} 1 & 1 & 1 \\ 1 & 1 & 1 \\ 1 & 1 & 1 \end{bmatrix}$ 

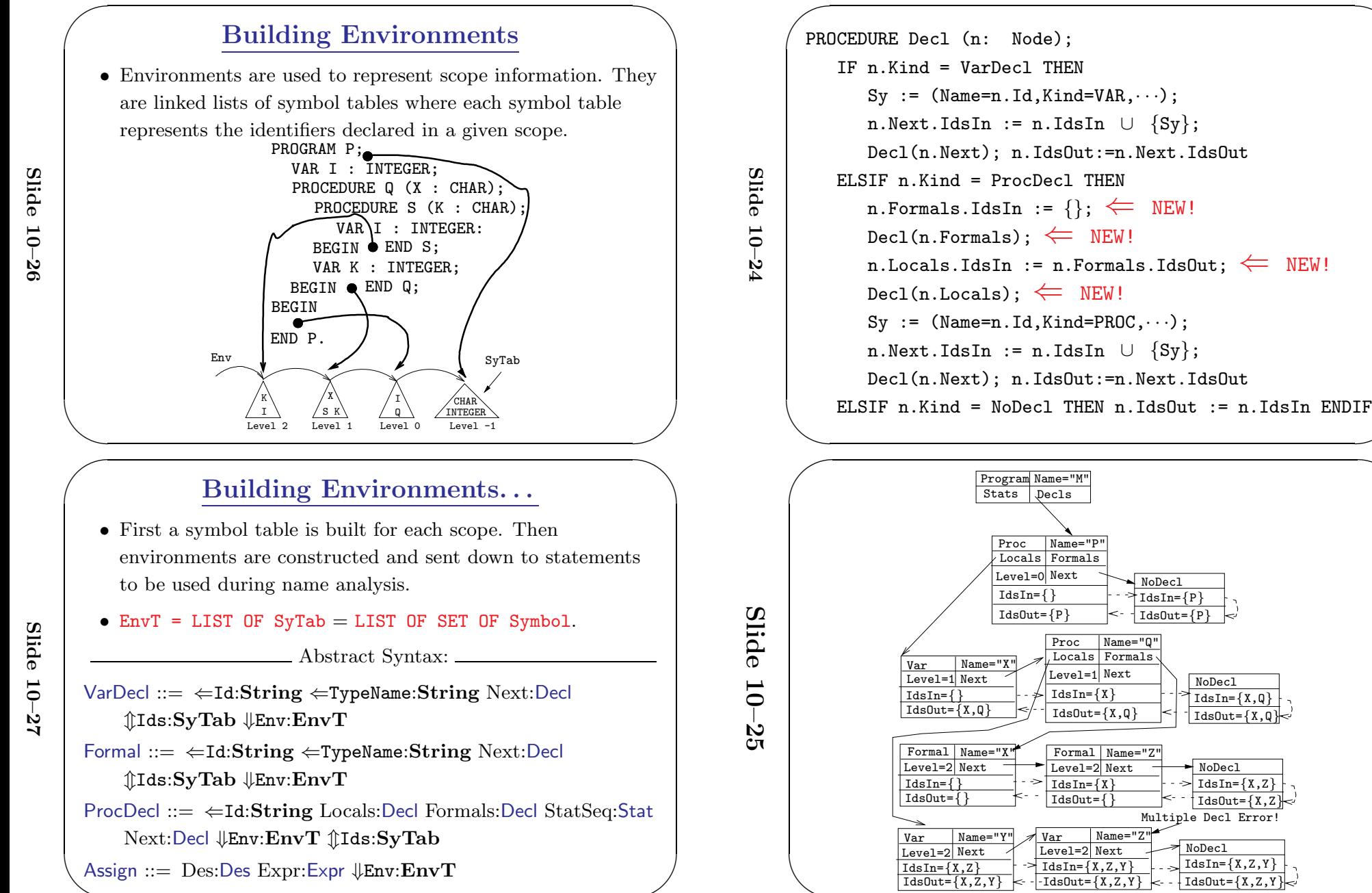

✬

 $\setminus$ 

✬

Multiple Decl Error!

NoDecl $IdsIn=\{X,Z,Y\}$  $\overline{\text{IdsOut}=\{X,Z,Y\}}$ 

NoDecl $IdsIn=\{X,Z\}$  $IdsOut=\{X,Z$ 

NoDecl $IdsIn=\{X,Q\}$  $IdsOut = {X,0}$ 

NoDecl IdsIn={P}  $IdsOut = {P}$ 

### Building Environments. . .

PROCEDURE Program (n: Node);  $\texttt{StdEnv}\ :=\ \{\texttt{INT}, \texttt{REAL}, \texttt{CHAR}, \texttt{TRUNC}, \texttt{FLOAT}\}\ ;$ n.DeclSeq.Env := StdEnv; n.DeclSeq.IdsIn:={}; Decl(n.DeclSeq); n.StatSeq.Env := cons(n.DeclSeq.IdsOut,StdEnv); Stat(n.StatSeq);

PROCEDURE Decl (n: Node); IF n.Kind=VarDecl THEN VarDecl(n); ELSIF n.Kind=ProcDecl THEN ProcDecl(n); ELSIF n.Kind=NoDecl THEN (\* Same \*) ENDIF

#### Building Environments. . .

PROCEDURE Assign (n: Node); Des.Env := Expr.Env := n.Env; · · ·

```
PROCEDURE VarDecl (n: Node);
```

```
IF NOT member(n.Env,n.TypeName) THEN
```
PRINT n.Pos ":Identifier not declared " n.TypeName; ENDIF;

```
n.Next.Env := Env;
```

```
(* More here...*)
```
Program ::= ⇐Id:String DeclSeq:Decl StatSeq:Stat {  $\text{DeclSeq.Env} := \{ \text{INT}, \text{REAL}, \text{CHAR}, \text{TRUNC}, \text{FLOAT} \};$  $\texttt{DeclSeq}.IdsIn:=\{\};$ StatSeq.Env := cons(DeclSeq.IdsOut,DeclSeq.Env); } <code>Formal, V</code>ar<code>Decl ::=  $\Leftarrow$ Id:String  $\Leftarrow$ TypeName:String</code>  ${\tt Next: Decl\ \&Ids: }\ {\bf SyTab}\ \Downarrow {\tt Env: } {\tt EnvT}$ { CHECK NOT member(Env,TypeName)  $\Rightarrow$  ERROR("Ident not declared") Next.Env := Env; }

✬

 $\setminus$ 

✬

 $\bigg($ 

Slide

✬

 $\setminus$ 

✬

10–28

 $\begin{bmatrix} 1 & 1 & 1 \\ 1 & 1 & 1 \\ 1 & 1 & 1 \end{bmatrix}$ 

 $\bigg($ 

Slide

10–29

ProcDecl ::= ⇐Id:String Locals:Decl Formals:Decl StatSeq:Stat Next:Decl  $\Downarrow$ Env: ${\bf EnvT}$  $\hat{\mathbb{I}}$ Ids:SyTab {  ${\tt FormalsridsIn}$  :=  $\{\}$ ; Formals.Env := Locals.Env:= Env; Locals.IdsIn := Formals.IdsOut; StatSeq.Env := cons(Locals.IdsOut, Env); Next.Env := Env; } Assign ::=  $\Downarrow{\mathtt{Env}}\mathbf{:}\mathtt{Env}\mathtt{T}$  $\{$  Des.Env := Expr.Env := Env;  $\}$ 

 $\bigg($ 

 $\begin{bmatrix} 1 & 1 & 1 \\ 1 & 1 & 1 \\ 1 & 1 & 1 \end{bmatrix}$ 

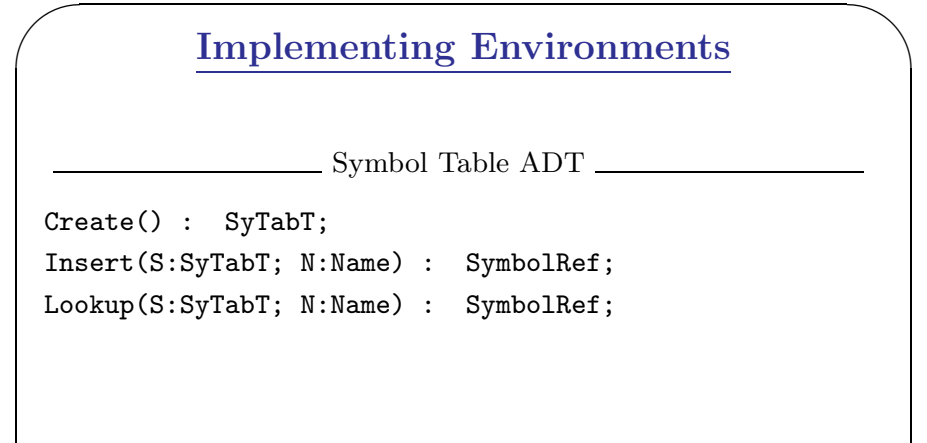

• Each symbol <sup>R</sup> has <sup>a</sup> set of attributes (Type, Size,...) that can be set/retrieved using operations Set<Attr>/Get<Attr>(S,R,A).

## Implementing Environments... Implementing Environments... Implementing Environments. . .

Environment ADT

Create() : EnvT;

Cons(S:SyTabT; E:EnvT) : Env; Identify(E:EnvT; N:Name) : SymbolRef; Member(E:EnvT; N:Name) : BOOLEAN;

- Cons(S,E) creates <sup>a</sup> new environment consisting of the symbol table <sup>S</sup> followed by the symbol tables of <sup>E</sup>.
- Identify(E, N) searches the symbol tables of <sup>E</sup> sequentially until a definition of the name N is found.

✪✩

# Building Environments... Building Environments. . .

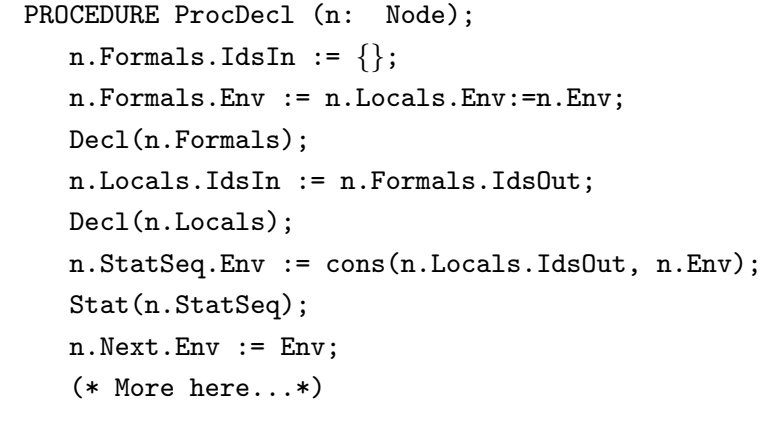

Slide

10–32

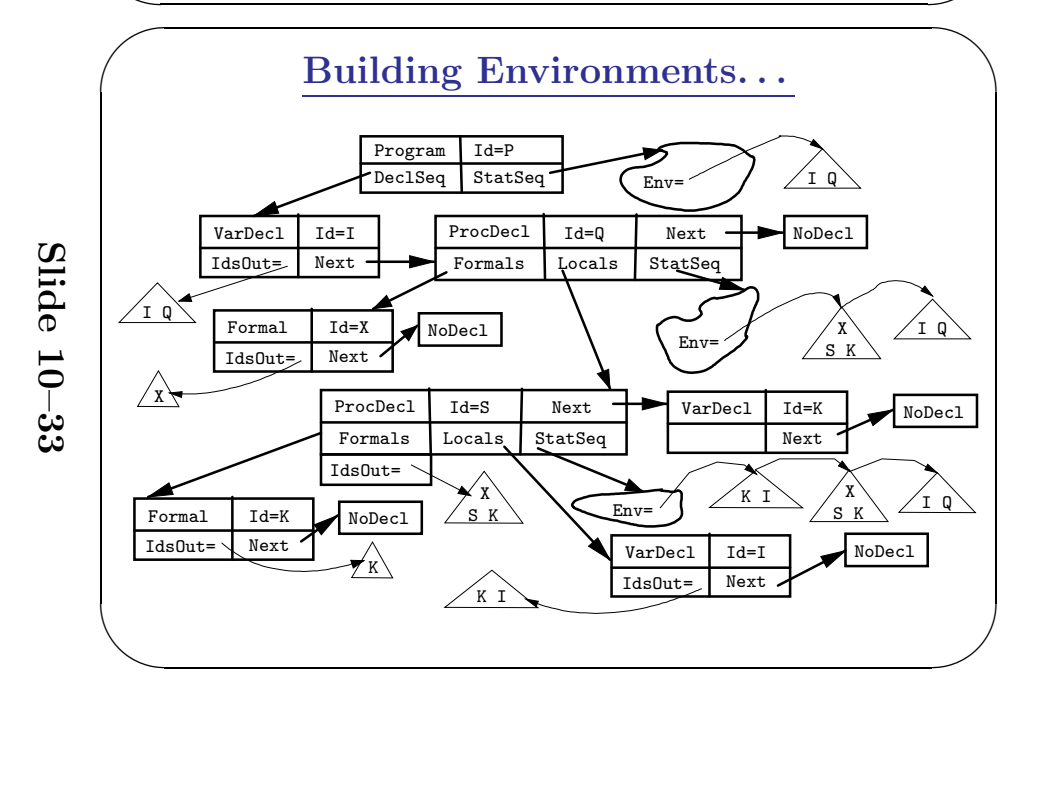

# Readings and References Readings and References

• Read Louden:

Symbol Tables 295–313

Note that Louden uses different algorithms for symbol-tables and environments than I do in this lecture.

• or read the Dragon book:

Symbol Tables 429–438

Nested Procedures 415–416

Environments 438–440

## Summary Summary Summary

- During declaration analysis we build symbol tables that will be used during name analysis.
- A symbol table is <sup>a</sup> collection of information about the identifiers declared in <sup>a</sup> program. The kind of information that is stored for a particular identifier depends on its **kind** (variable, procedure, etc).
- For every identifier we store its name, kind, and position (line and column number in the source code where the identifier is declared).

✪✩

Slide 10–37

Slide

10–36

# Implementing Environments... Implementing Environments. . .

• Symbol tables are sets of tuples (collections of data), environments are lists of symbol tables.

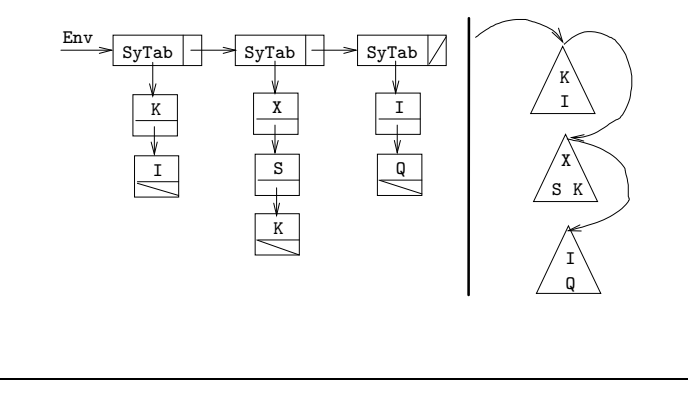

## Implementing Environments... Implementing Environments... Implementing Environments. . .

✪✩

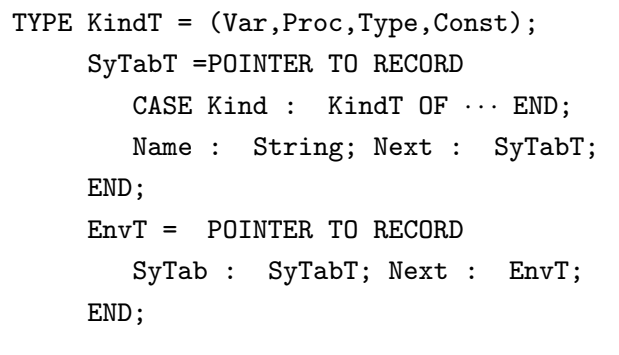

### Summary. . .

- Tree-walkers use *environments* to perform *name analysis*. An environment is a list of sym bol tables, where eac h table consists of the sym bols collected in a particular scope.
- Environments are organized so that if they are searched sequentially from the start, we'll alw ays find the correct (most closely nested) identifier first.
- Environments are passed down the tree (using inherited attributes) in order to inform lo wer level nodes about the context in whic h they occur.

### Confused Studen t Email

Why do we have to store all information in the AST? Why can't we just use one global symbol-table to keep all data about all symbols? Passing these environments around seems really inefficient and confusing.

It is true that some compilers build one huge sym bol table for the entire program and keep that outside the tree. This metho d works well for simple languages like C, whic h does not support nested procedures, classes, etc.

For other languages, it's better to build one sym bol table for eac h scope, and pass them around the tree using attributes. Then we'llhave complete control of the information that is available at eac hpoint in the program; we'll know exactly what information is passed into eac h node, and what attributes are computed at eac h node.

Slide 10–41  $\begin{bmatrix} 1 & 1 & 1 \\ 1 & 1 & 1 \\ 1 & 1 & 1 \end{bmatrix}$ 

 $\bigg($ 

 $\bigg($ 

Slide

✬

 $\setminus$ 

✬

10–40

### Summary. . .

✬

 $\setminus$ 

✬

- A threaded attribute  $\mathcal{T}$ A: T actually consists of two attributes: an inherited attribute  $\downarrow$ AIn:T and a synthesized attribute  $\Uparrow$  A0ut:T. As we perform an inorder traversal of a subtree, AIn collects information from the tree, and AOut brings it bac k up the tree.
- Threaded attributes are used to gather information from a subtree. Since gathering information is exactly what we do when we build a symbol table, we use a threaded attribute  $\texttt{{\char'134} \texttt{[1ds:}\texttt{SyTabT} }$  to construct the symbol table.
- This sym bol table can then be passed down the tree (using an inherited attribute  $\downarrow$ Env: $\textbf{SyTabT}$ ) during name analysis.
- An inherited attribute is given a value **before** a recursive call is made:

n.LOP.Env := n.Env; Expr(n.LOP);

• An syntesized attribute is given a value **before** a recursive call returns:

PROCEDURE Expr (n: Node);

IF n.Kind = IntConst THEN n.Type := "INT";

• For a threaded attribute pair, the inherited part is given a value **before** the recursive call is made and the syntesized parts is given a value after the call returns:

 $\tt n. Next. IdsIn := n. IdsIn \;\cup\;\;\{Sy\};$ Decl(n.Next);

n.IdsOut := n.Next.IdsOut

 $\bigg($ 

 $\begin{pmatrix} 1 & 1 & 1 \\ 1 & 1 & 1 \\ 1 & 1 & 1 \end{pmatrix}$ 

 $\begin{pmatrix} 1 & 1 & 1 \\ 1 & 1 & 1 \\ 1 & 1 & 1 \end{pmatrix}$ 

### Homework I I

• Show the symbol tables resulting from the declarations below. Include as muc h information about eac h sym bol as possible. Give eac h identifier a unique num ber (set INTEGER=1 and CHAR=2), and use these numbers to represent types.

Problem (A):

PROCEDUREP (X:INTEGER; Y:CHAR); VAR Z:INTEGER;

BEGIN END P;

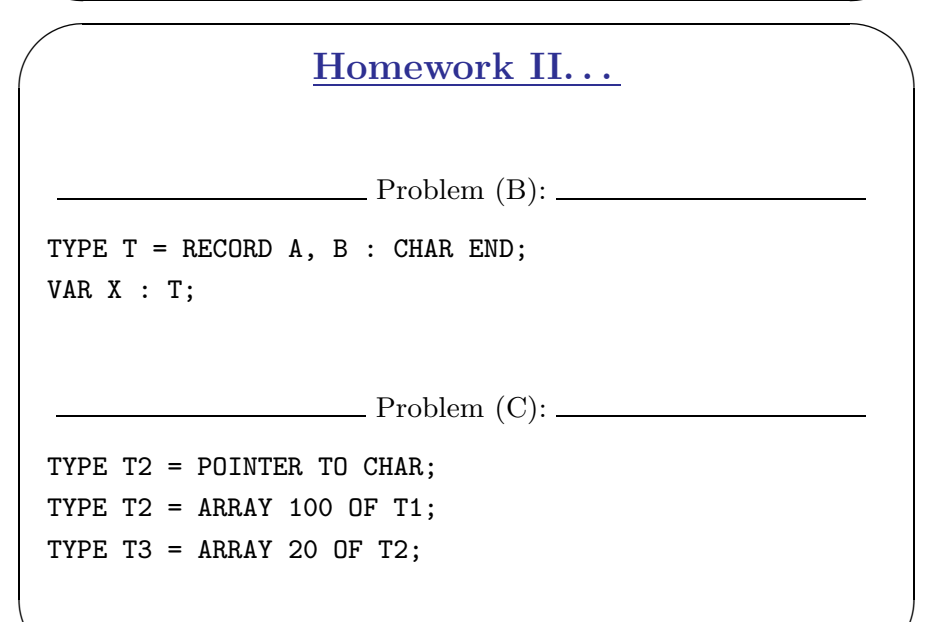

```
Exam Question
```
 $\begin{picture}(20,5) \label{picc} \put(0,0){\dashbox{0.5}(5,0){ }} \put(15,0){\dashbox{0.5}(5,0){ }} \put(15,0){\dashbox{0.5}(5,0){ }} \put(15,0){\dashbox{0.5}(5,0){ }} \put(15,0){\dashbox{0.5}(5,0){ }} \put(15,0){\dashbox{0.5}(5,0){ }} \put(15,0){\dashbox{0.5}(5,0){ }} \put(15,0){\dashbox{0.5}(5,0){ }} \put(15,0){\dashbox{0.5}(5,0){ }} \put(15,0){\dashbox{0.5}($ 

 $\setminus$ 

✬

Show the environment in effect at each point **i** in this program. Identifiers must be declared before use. Recursion is allowed.

PROGRAM M;

 $\begin{pmatrix} 1 & 1 & 1 \\ 1 & 1 & 1 \\ 1 & 1 & 1 \end{pmatrix}$ 

Slide

✬

10–44

2TYPE T <sup>=</sup> ARRAY 5 OF CHAR; VAR X : INTEGER; PROCEDURE P (); VAR Z : T; PROCEDURE Q (); VAR R : CHAR; PROCEDURE Z (X:CHAR); BEGIN  $\bf 3$  END Z; VAR Y : CHAR; PROCEDURE V (); BEGIN 4 END V; BEGIN 5 END Q; VARY : INTEGER; BEGIN 6 END P; VARY : INTEGER; BEGIN 1 END M.

#### Homework I

• Show the environment in effect at each point **i** in the program below.

```
PROGRAM M;
```
 $\begin{bmatrix} \frac{1}{2} & \frac{1}{2} & \frac{1}{2$ 

 $\begin{pmatrix} 1 & 1 & 1 \\ 1 & 1 & 1 \\ 1 & 1 & 1 \end{pmatrix}$ 

Slide

10–45

```
VAR
X : INTEGER;
   PROCEDURE P (X : CHAR);
      VAR Z : INTEGER;
      PROCEDURE Q (X : INTEGER);
         VAR
R : CHAR;
         PROCEDURE Z (); BEGIN 1 END Z;
         VARY : CHAR;
      BEGIN 2 END Q;
      VARY : INTEGER;
   BEGIN 3 END P;
   VAR
Y : INTEGER;
BEGIN 4 END M.
```
Slide

10–47

 $\bigg($ 

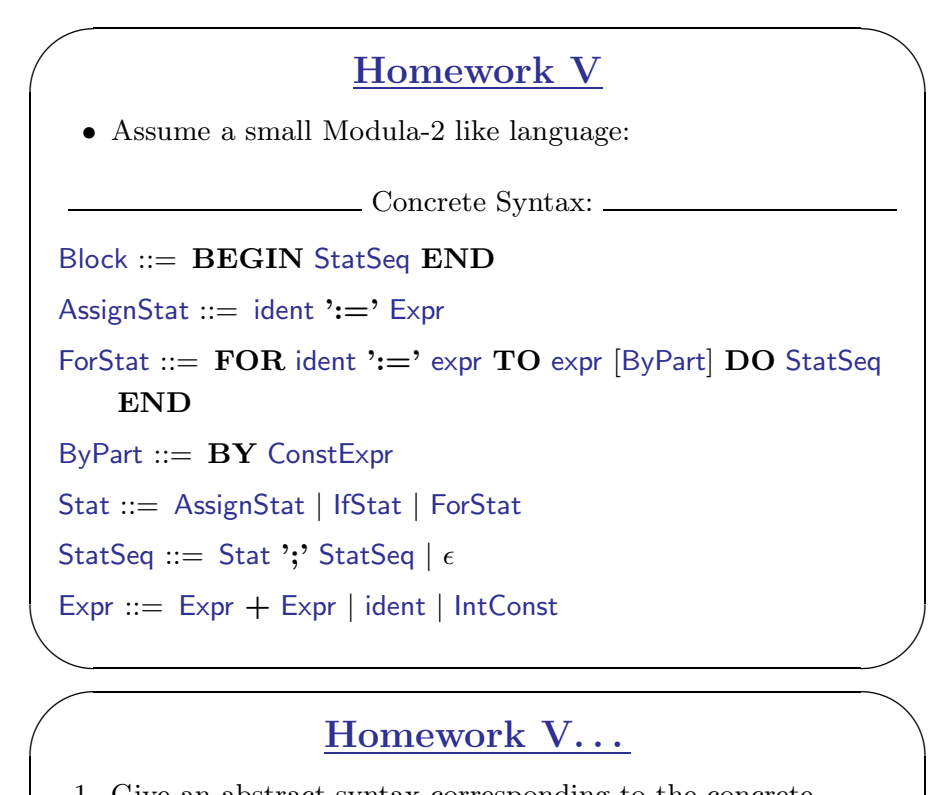

### Homework V. . .

- 1. Give an abstract syntax corresponding to the concrete syntax ab o ve.
- 2. Write a attribute grammar/tree-walk evaluator whic h checks that the ByPart, if present, is a constant expression.

Slide 10–49

 $\begin{bmatrix} \frac{1}{2} & \frac{1}{2} & \frac{1}{2$ 

 $\begin{pmatrix} 1 & 1 & 1 \\ 1 & 1 & 1 \\ 1 & 1 & 1 \end{pmatrix}$ 

✬

Slide

10–48

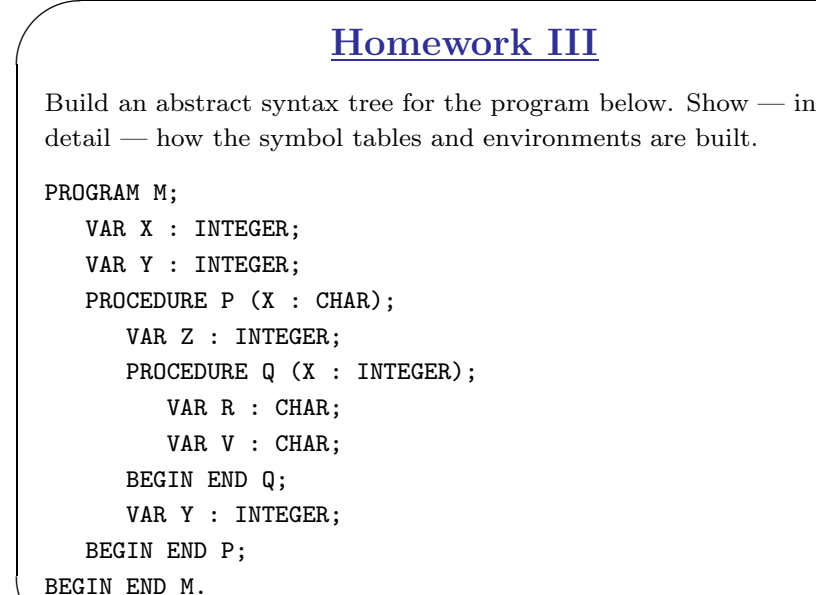

### Homework IV

 $\begin{picture}(20,5) \label{picc} \put(0,0){\dashbox{0.5}(5,0){ }} \put(15,0){\dashbox{0.5}(5,0){ }} \put(15,0){\dashbox{0.5}(5,0){ }} \put(15,0){\dashbox{0.5}(5,0){ }} \put(15,0){\dashbox{0.5}(5,0){ }} \put(15,0){\dashbox{0.5}(5,0){ }} \put(15,0){\dashbox{0.5}(5,0){ }} \put(15,0){\dashbox{0.5}(5,0){ }} \put(15,0){\dashbox{0.5}(5,0){ }} \put(15,0){\dashbox{0.5}($ 

 $\setminus$ 

✬

1. Build an abstract syntax tree for the program below. Sho w— in detail — ho w the statements are type chec ked. Which error messages should be generated?

PROGRAM M;

```
VAR
X : INTEGER;
   VARY : INTEGER;
   PROCEDURE P (Z : INTEGER; VAR
X : CHAR);
      VAR Z : INTEGER;
   BEGINX := "D";
      Y := Z + X;
   END P;
BEGINP(X, "C");
END M.
```
# Homework VII Homework VII

- Assume that enumerated types are declared in this fashion:
	- TYPE <sup>T</sup> <sup>=</sup> ENUM[Marge=1, Bart=2, Maggie=5, Lisa=10];

I.e., unlike Pascal, we're allowed to number the identifiers however we like.

• Give <sup>a</sup> suitable abstract syntax and <sup>a</sup> tree-walk evaluator that checks that all identifiers and values are unique (within the declaration).

## Homework VII... Homework VII... Homework VII. . .

• In other words, the static semantics should flag these declarations as erroneous:

✪✩

TYPE T1 <sup>=</sup> ENUM[Ren=3, Stimpy=4, Ren=2]; "ERROR: Multiple enumeration id: Ren"

TYPE T2 <sup>=</sup> ENUM[CB=10, Linus=4, Lucy=10]; "ERROR: Repeated enumeration value: 10"

Slide 10–53

Slide

10–52

# $\begin{tabular}{|c|c|} \hline & **Homework VI \\ \hline & \multicolumn{3}{|c|}{A} \end{tabular} \end{tabular}**$ Homework VI exercise, but with IF-statements: Concrete Syntax Extension: IfStat ::= IF Expr THEN StatSeq ELSE StatSeq END IfStat ::=  $\,$  IF Expr THEN StatSeq END ForStat ::=  $\rm{FOR}$  ident ':=' expr  $\rm{TO}$  expr [ByPart]  $\rm{DO}$  StatSeq ENDByPart ::= BY ConstExpr

# Homework VI... Homework VI. . .

- Homework VI...<br>1. Give an abstract syntax corresponding to the concrete syntax.
	- 2. Write a attribute-grammar/tree-walk evaluator which checks that the iteration variable of a  $\text{FOR-loop}$  is not changed within the body of the loop. Remember that loops can be nested!

✪✩

## Homework IX<br>
1. Write a concrete and an abstract grammar for Pascal-like Homework IX variable declarations. 2. Write a tree-walk evaluator that checks for multiple declarations of the same identifier. Example <sup>1</sup> (Correct): VAR <sup>x</sup> : CHAR; y,z,a,b : INTEGER; n,s : BOOLEAN; Example <sup>2</sup> (Wrong): VAR x, y, z, x, <sup>a</sup> : CHAR; Example <sup>3</sup> (Wrong): VAR <sup>x</sup> : CHAR; y,z,a,x : INTEGER; n,x : BOOLEAN;

✪✩

# Homework VIII Homework VIII

- Assume that enumerated types are declared in the "normal" Pascal fashion:
	- TYPE <sup>T</sup> <sup>=</sup> ENUM[Marge, Homer, Bart, Maggie, Lisa];
- Assume furthermore that the individual identifiers are given numbers  $0, 1, 2, \cdots$ .
- Give <sup>a</sup> suitable abstract syntax and <sup>a</sup> tree-walk evaluator that computes the minimum number of bits required to store variables of the type.

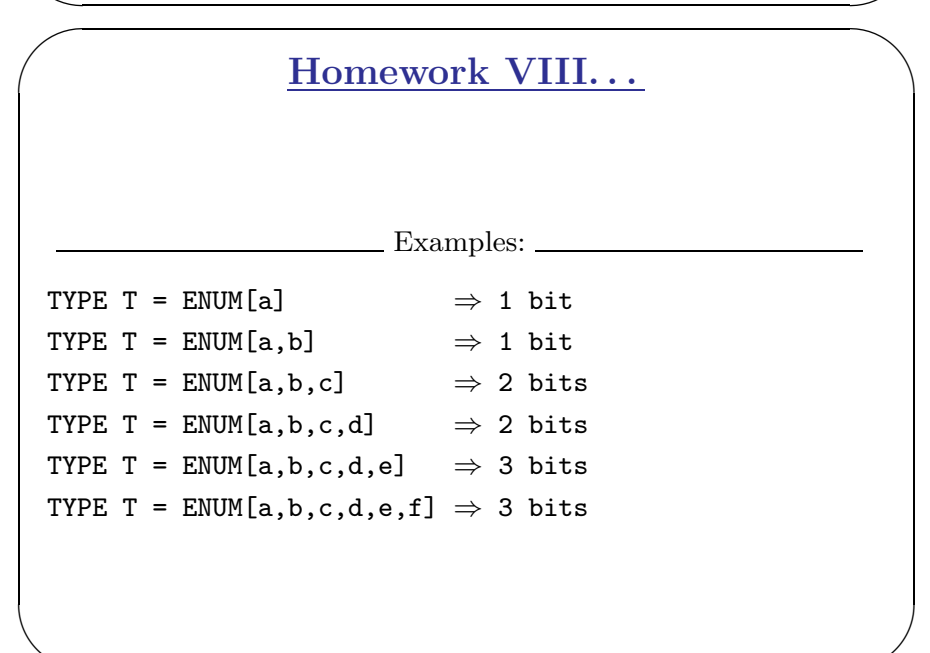

✪✩

Slide 10–57

Slide

10–56